## Instructies

Open het PDF template met Illustrator of een ander opmaakprogramma. De hulplijnen in het document staan ingesteld als sjabloon, je kunt deze daarom laten staan. Ze worden niet meegeprint.

<u>CutContour Vcut</u>

**CutContour** 

CutContour Score

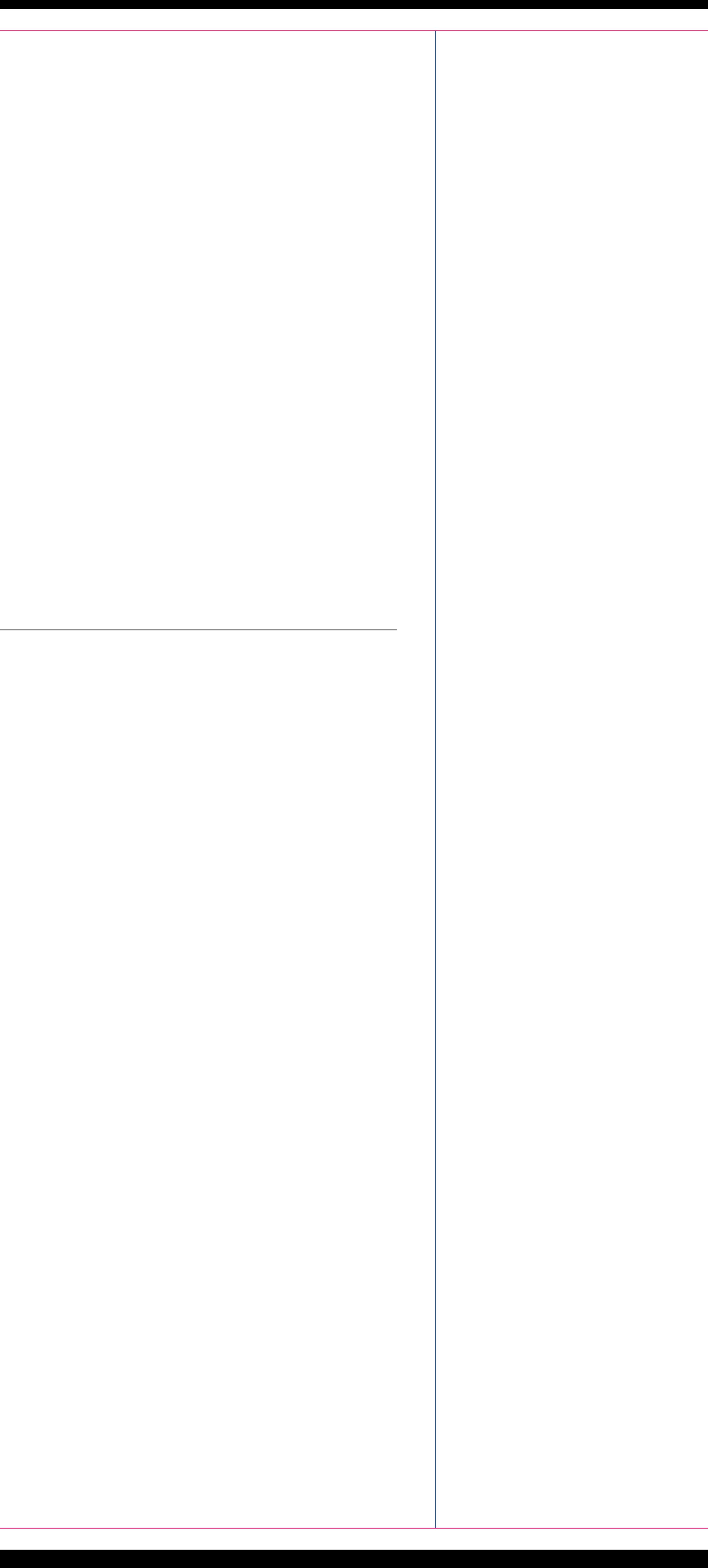

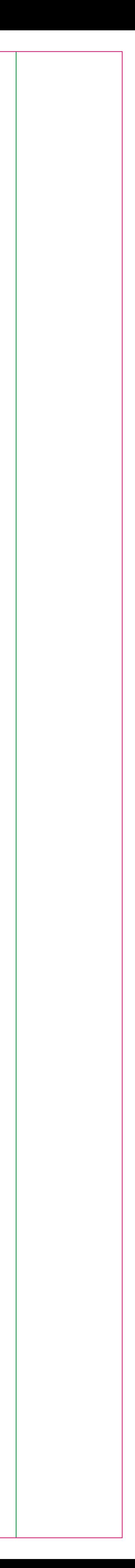